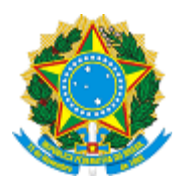

**DIÁRIO ELETRÔNICO DA JUSTIÇA FEDERAL DA 3ª REGIÃO Edição nº 94/0 - São Paulo, segunda-feira, 26 de maio de 2014**

## **TRIBUNAL REGIONAL FEDERAL DA 3ª REGIÃO**

## **PUBLICAÇÕES ADMINISTRATIVAS**

**Coordenadoria dos Juizados Especiais Federais da 3ª Região**

Resolução Nº 0486435, DE 20 DE maio DE 2014.

**O DESEMBARGADOR FEDERAL COORDENADOR DOS JUIZADOS ESPECIAIS FEDERAIS DA 3ª REGIÃO,** no uso de suas atribuições*,*

**CONSIDERANDO** a Lei nº 11.419, de 19/12/2006, que trata da informatização do processo judicial;

**CONSIDERANDO** o disposto no art. 2º, incisos I e II, da Resolução n. 443, de 09 de junho de 2005, do Conselho da Justiça Federal;

**CONSIDERANDO** o art. 2º, incisos I, IV e VI, da Resolução n 142, de 22 de abril de 2004, da Presidência do Tribunal Regional Federal da 3ª Região;

**CONSIDERANDO** a Resolução nº 473, de 25/07/2012, do Conselho da Justiça Federal da 3ª Região, que dispõe sobre o funcionamento do Sistema de Peticionamento Eletrônico dos Juizados Especiais Federais,

**CONSIDERANDO** a Resolução nº 411770, de 01/04/2014, da Coordenadoria dos Juizados Especiais Federais da 3ª Região, que dispõe sobre o peticionamento pela internet para os Juizados Especiais Federais e Turmas Recursais.

**CONSIDERANDO** a necessidade de aprimorar o serviço de cadastramento das ações e envio de documentos pela internet, bem como de tornar mais célere seu processamento pelos Juizados,

**CONSIDERANDO** a importância da padronização e economia de procedimentos, precípuos às atividade dos Juizados Especiais Federais,

## **R E S O L V E:**

Art. 1º Alterar o módulo de cadastro de processos do Sistema de Peticionamento Eletrônico dos Juizados Especiais Federais, que passa a funcionar pelo preenchimento de formulário padrão em substituição ao arquivo da petição inicial, a partir de 02/06/2014.

Art. 2º O cadastro das ações pela internet obedecerá às seguintes etapas:

- I Cadastro do processo, que conterá as seguintes informações:
- a) Unidade/Subseção de interposição da ação;
- b) Classe processual;
- c) Matéria;
- d) Assunto;
- e) Valor da causa;
- f) Indicação para pedido de tutela;
- g) Indicação para pedido de prioridade na tramitação;
- h) Indicação para pedido de justiça gratuita;
- i) Inclusão das partes;

j) Descrição dos fatos e fundamentos;

k) Indicação do pedido;

l) Indicação das provas;

II - Envio dos documentos que legitimam a propositura da ação.

Art. 3º Os campos do artigo anterior comporão o conteúdo da petição inicial que será gerada automaticamente pelo sistema, em formato padronizado.

§1º Os campos "j", "k" e "l" serão limitados em 10.000 (dez mil) caracteres para descrição dos fatos e fundamentos, 3.000 (três mil) para indicação do pedido e 1.000 (um mil) para indicação das provas.

§2º O preenchimento dos campos conterá apenas caracteres simples (letras, números, acentuação e pontuação) sem formatação de fonte (negrito, itálico ou sublinhado).

Art. 4º Os documentos que legitimam a propositura da ação serão anexados ao cadastro, em arquivo "pdf", com limite médio de 100Kb (cem kilobytes) por página e limite total de 20Mb (vinte megabytes).

§1º A documentação que ultrapassar o limite de 20 Mb poderá ser encaminhada de forma fracionada, desde que observado o limite médio de 100 Kb por página.

§2º A fração complementar da documentação somente poderá ser enviada após a distribuição do processo, pela opção "envio de petições", selecionando-se o tipo de petição: "documentos anexos da petição inicial".

Art. 5º O cadastro e os documentos serão analisados pela Seção de Protocolo do Juizado ou Turma Recursal, podendo a documentação ser descartada nas seguintes hipóteses:

I - documentos acompanhados de petição inicial;

II - documentos com páginas incompletas, ilegíveis, em branco ou com defeito no arquivo;

III - documentos que contenham nome de parte diverso daquele registrado no cadastro;

IV - ausência de documento que indique o número do CPF;

V - documentos que denotem o cadastro de processo com mais de um autor, exceto nos casos de litisconsórcio ativo necessário;

Parágrafo único. Rejeitada a documentação pelos motivos acima, o envio de novo arquivo deverá ser feito pelo "envio de petições", dentro do Sistema de Peticionamento Eletrônico, pela opção "documentos anexos da petição inicial".

Art. 6º O cadastro com documentação rejeitada e sem reenvio, poderá ser cancelado após 30 (trinta) dias, a contar da data do descarte.

Art. 7º Esta Resolução entra em vigor na data de sua publicação.

## PUBLIQUE-SE. REGISTRE-SE. CUMPRA-SE.

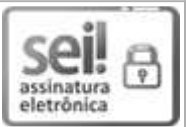

Documento assinado eletronicamente por **Paulo Octavio Baptista Pereira**, **Desembargador Federal Coordenador dos Juizados Especiais Federais da 3ª Região**, em 22/05/2014, às 20:05, conforme art. 1º, III, "b", da Lei 11.419/2006.

A autenticidade do documento pode ser conferida no site http://sei.trf3.jus.br/sei/controlador\_externo.php? acao=documento\_conferir&id\_orgao\_acesso\_externo=0 informando o código verificador **0486435** e o código CRC **08B596CB**.

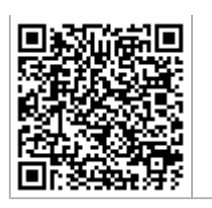